# **Basic CMS Syntax**

**Note:** Tags shown in *italics* are optional and can be omitted

# **Subtitles and Divisions**

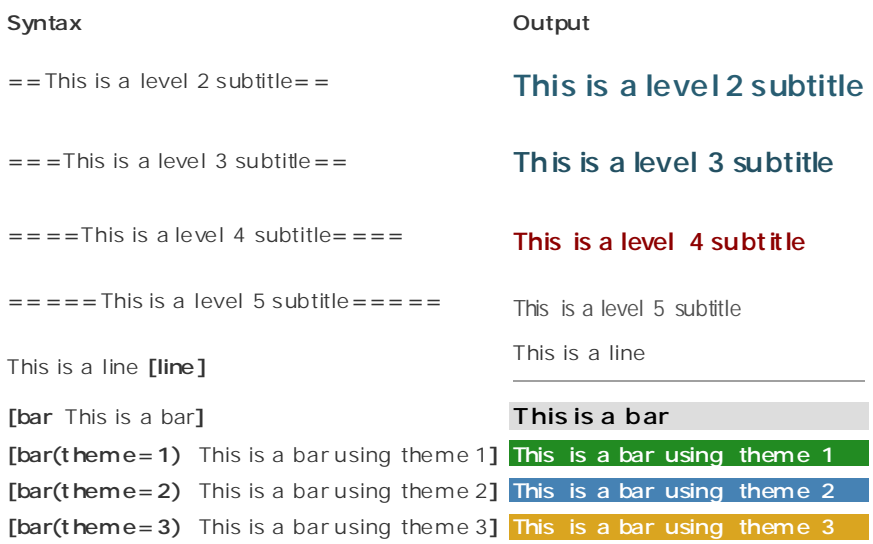

## **Text Formatting**

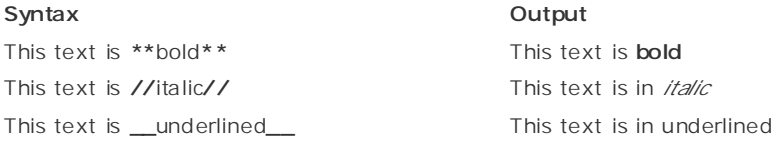

# **Text Positioning**

### **Syntax Output**

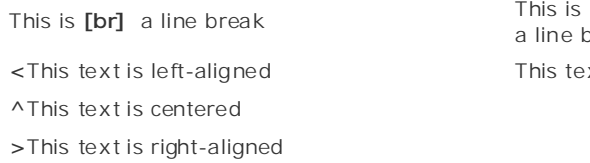

## **Links**

An external link to **[link** http://www.unep.org **|** U NEP**]** An external link to U NEP An internal link to **[link** /program mes/ **|** Programmes**]** An internal link to Programm es A lo cation inside the page A location inside the page<br> **[name** annex 1] An inside link to **[link #**anne x1 **|** Annex 1**]** An inside link to Annex 1 A link to **[dec** BS-III/7**]** A link to BS-III/7

a line break This text left-aligned This text centered This text right-aligned

### **Syntax Output**

# **Lists**

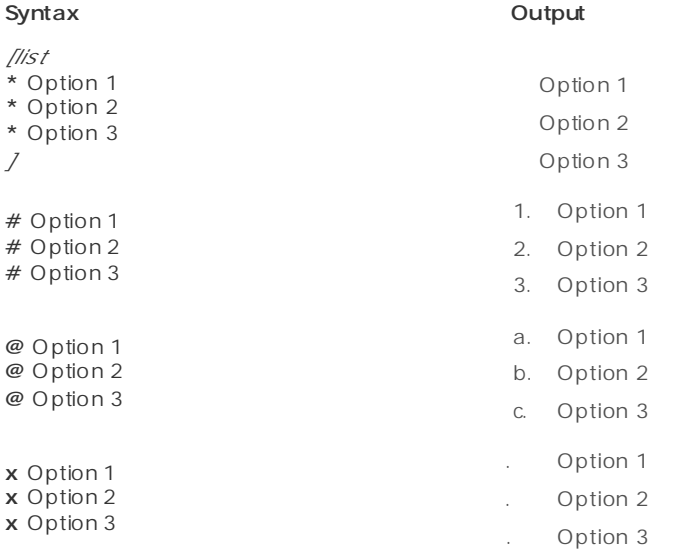

# **images**

# **Syntax Output**

**[img** /im ages/photos/djoghlaf.jpg **|** SCBD Executive Secretary **]**

# **Tables & boxes**

## **Syntax Output**

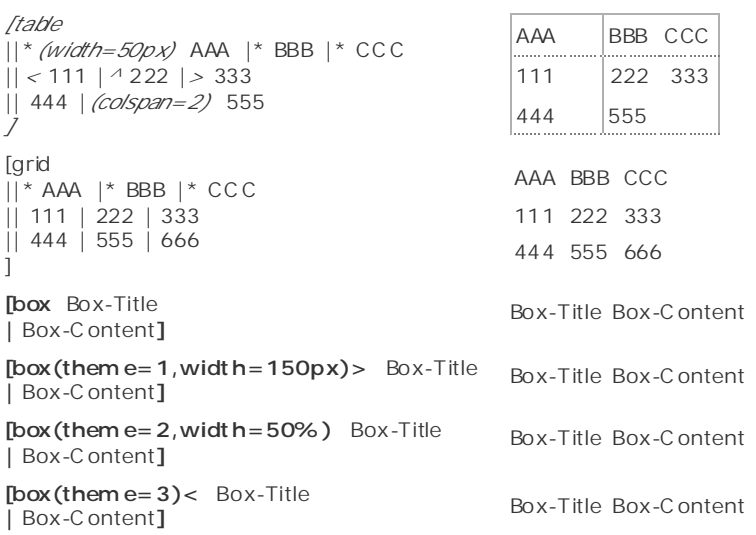

# **Special Control**

**[!** This is a hidden comment **!]**

**[{** This is XHTML content **}]** This is XHTML content This is how to display

special characters

**[=[] [=|] [=]] [=\*\*] [=//] [=\_\_]**

**[=== ]**

**Syntax Output**

This is how to display special characters  $\overline{a}$ 

\*\* //  $\overline{\phantom{a}}$ 

|  $\bf{l}$ 

 $=$